#### Introduction to C++ Day 1

#### Marco Frailis

INAF – Osservatorio Astronomico di Trieste

Marco Frailis **Introduction to C++** 26 Feb 2015 1/45

# The C++ language 1/2

- C++ is designed to be a statically typed, general purpose language, to  $\bullet$ be as compatible with the C language as possible
- It is designed to support multiple programming styles:  $\bullet$ 
	- Procedural programming
	- Data abstraction  $\bullet$
	- Object-oriented programming (OOP)
	- Generic programming (with templates)
	- Functional programming (to some extent, e.g. lambda functions)
- C++ is a compiled language
	- Source text files processed by a compiler producing object files
	- Object files combined by a linker yielding an executable program
	- The executable program is created for a specific hardware/system combination

Marco Frailis **Introduction to C++** 26 Feb 2015 2/45

# The C++ language 2/2

- It provides a standard library, extending the core language, including:
	- Input/output classes
	- Data structures: dynamic arrays, linked lists, binary trees, hash tables
	- Several algorithms: searching, sorting, counting, manipulating
- Memory management
	- Low level: pointers and raw arrays, allocation, deallocation
	- Higher level: allocation and smart pointers

## Object-oriented programming

- An **object** packages both data and procedures that operate on the data
- Such procedures are called **member functions** or methods or operations
- The implementation of an object is specified in its **class**, which defines the internal data (or **attributes**) of the object and the **operations** that the object can perform
- $\bullet$ New classes can be defined as **subclasses** of a **parent class**, **inheriting** its attributes and operations
- An **abstract class** is one whose main purpose is to define a **common interface** for its subclasses
- When inheriting from an abstract class, we speak about **polimorphism**,  $\bullet$ since the same interface is associated to different implementations through its subclasses.

## Generic programming

- Generic programming parameterizes algorithms so that they work for a **variety** of **types** and **data structures**
- For instance, data structures holding a collection of elements of some kind, such as vectors, lists, queues, associative containers, are general concepts and should be independent of the type of elements
- Also, algorithms to sort, copy or search a sequence of elements should be independent of the particular type of the elements or type of the container
- They can be defined as **templates**, parameterized by the types to  $\bullet$ which type are applied
- In C++, templates are a **compile time** mechanism, avoiding any run- $\bullet$ time overhead

#### C++ standard evolution 1/2

- First ISO standard in 1998 (C++98)
- New revision of the standard in 2003  $(C++03)$ 
	- No new language features, just a *bug fix* release for compiler writers
- C++ Technical Report 1 (TR1) in 2005
	- A document proposing additions to the standard library

#### C++ standard evolution 2/2

- $\bullet$  New C++ ISO standard in 2011 (C++11)
	- Additions to the core language, including:
		- Deducing the type of an object from its initializer (auto)
		- Lambda expressions
		- Move semantics
		- The range-for statement
		- Type aliases
	- Additions to the standard library, including
		- **Hashed containers**
		- Basic concurrency library (threads)
		- Regular expression library
		- $\bullet$  tuple library
		- Unique and shared pointers
- Last  $C_{++}$  standard revision in 2014 ( $C_{++}$ 14)
	- Minor revision with small improvements, e.g. function return type deduction

# C++ compilers (with C++11 conformance)

- GCC (GNU Compiler Collection), version 4.8 or greater
	- Linux, Mac OS X, Windows (with MinGW or Cygwin), iOS, Android
	- ISO support status:  $\bullet$ [https://gcc.gnu.org/onlinedocs/libstdc+/manual/status.html#status.iso.2014](https://gcc.gnu.org/onlinedocs/libstdc++/manual/status.html#status.iso.2014)
- $\bullet$ Clang, version 3.3 or greater
	- Linux, Mac OS X, Windows (with MinGW or Cygwin), iOS, Android
- Intel(R) C++ Compiler (commercial), version 13.0 or greater  $\bullet$ 
	- Linux, Mac OS X, Windows, Android
- Microsoft Visual C++, version in Visual Studio 2013 or greater
	- Free version (with license limitations): Visual Studio Community 2013
	- $\bullet$ Windows, Android, iOS

## C++ in Astronomy

- $\bullet$ Planck
	- Most of the processing pipelines developed in C++ (e.g. telemetry processing, calibration)
- **O** LSST
	- Core processing developed in C++
- **O** ALMA
	- ACS software: C++ implementation for the control system
- MAGIC telescopes
	- MARS, the analysis and reconstruction software is based on ROOT and written in C++
- **•** Euclid
	- C<sub>++</sub> and Python selected for developing all the processing levels
- $\bullet$ FITS standard
	- $\bullet$  cfitsio (C)
	- $\bullet$  CCfits  $(C_{++})$

#### **References**

#### On-line references and FAQ:

- [http://www.cplusplus.com](http://www.cplusplus.com/)
- <http://en.cppreference.com/w/>
- <https://isocpp.org/faq>
- <http://www.stroustrup.com/C++11FAQ.html>

#### On-line tutorials

- <http://www.tutorialspoint.com/cplusplus/index.htm>
- <http://www.cplusplus.com/doc/tutorial/>
- <http://www.learncpp.com/>
- <http://www.cprogramming.com/tutorial/c++-tutorial.html>
- Books (in suggested order)
	- Accelerated C++: Practical Programming by Example, by A. Koenig and B. E. Moo
	- The C++ Standard Library: A Tutorial and Reference, 2<sup>nd</sup> edition, by N. M. Josuttis
	- $\bullet$  C<sub>++</sub> Primer (5<sup>th</sup> edition), by S. B. Lippman, J. Lajoie and B. E. Moo
	- $\bullet$  The C++ Programming Language,  $4<sup>th</sup>$  edition, B. Stroustrup
- More advanced books
	- Effective Modern C++: 42 Specific Ways to Improve Your Use of C++11 and C++14, S. Meyers
	- C++ Templates: The Complete Guide, by D. Vandevoorde and N. M. Josuttis
	- Exceptional C++: 47 Engineering Puzzles, Programming Problems, and Solutions, by E. Sutter
	- More Exceptional C++: 40 New Engineering Puzzles, Programming Problems, and Solutions, by E. Sutter

Marco Frailis **Introduction to C++** 26 Feb 2015 10/45

# Integrated Development Environments (IDEs)

- Code::Blocks ( [http://www.codeblocks.org/\)](http://www.codeblocks.org/)
	- A lightweight IDE (it is provided in the virtual machine created for this course)
- Eclipse CDT ([https://eclipse.org/cdt/\)](https://eclipse.org/cdt/)

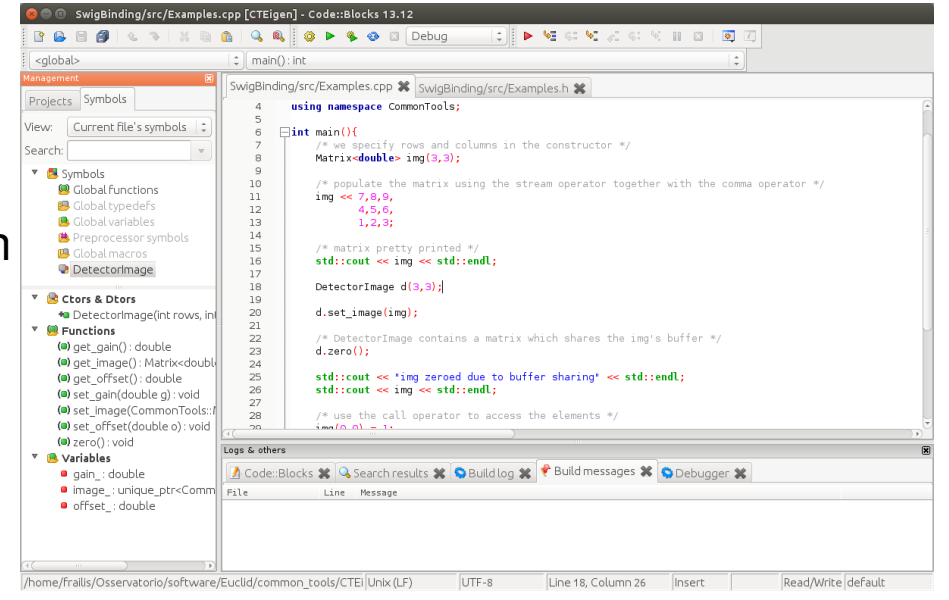

- NetBeans IDE ([https://netbeans.org/features/cpp/\)](https://netbeans.org/features/cpp/)
- Emacs ([http://www.gnu.org/software/emacs/\)](http://www.gnu.org/software/emacs/)
- Coding Ground ([http://www.tutorialspoint.com/compile\\_cpp11\\_online.php](http://www.tutorialspoint.com/compile_cpp11_online.php))
	- An on-line web IDE, for short tests and examples
- Others:
	- QT Creator, Xcode (Mac OS X), Visual Studio (Windows)

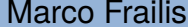

 $Introduction to C++$  26 Feb 2015 11/45

#### C++ program: main function example

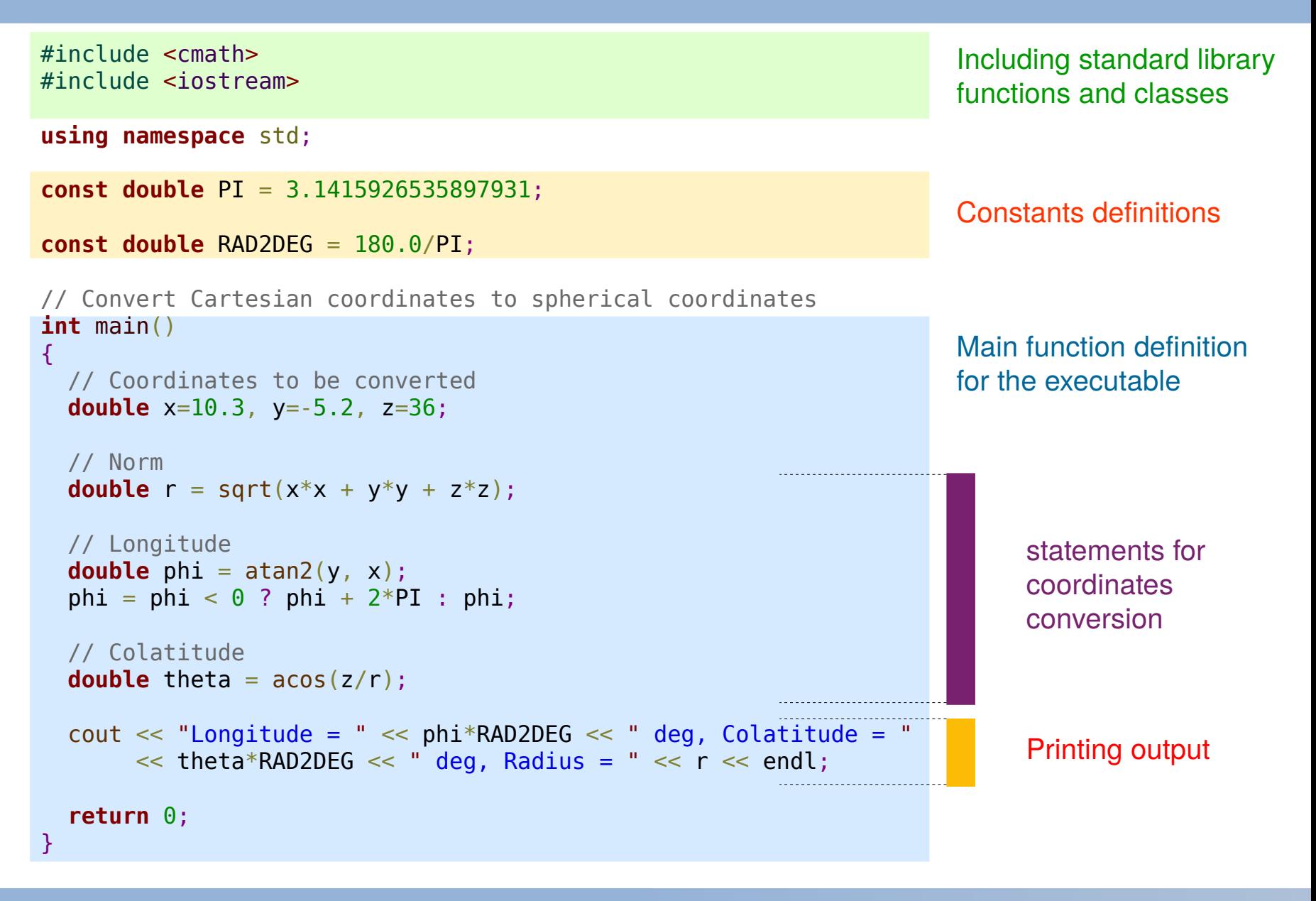

Marco Frailis **Introduction to C++** 26 Feb 2015 12/45

# Compiling with GNU g++

- $\bullet$  C<sub>++</sub> source code should be given one of the valid C<sub>++</sub> file extensions: .cpp, .cc, .cxx or .C, while the .c extension is reserved to C programs
- Saving the previous source code in file "coord.cpp", in order to compile  $\bullet$ it and create an executable, we can use the GNU g++ compiler:

 $\bullet$   $\bullet$ \$ g++ -std=c++11 coord.cpp -o coord

- This command compiles the source code to machine code, saving it in the executable file "coord"
- The option "-std=c++11" enables compiler support for the 2011 ISO  $\bullet$ C++ standard

# The #include preprocessor<sup>1</sup> directive

- Many C++ fundamental facilities, such as I/O, are not part of the core language
- They are part of the standard library. These facilities are requested using the **#include** directive
- Example: requesting the I/O standard library facilities and standard strings

```
#include <iostream>
#include <string>
```
where iostream and string are called a standard headers

- Including a header file produces the same results as copying the header file into each source file that needs it
- Normally the include directives are inserted at the beginning of a source file

Marco Frailis **Introduction to C++** 26 Feb 2015 14/45

**<sup>1</sup>**The preprocessor is a macro processor, called by the compiler to transform the program before compilation

## Variable definition and initialization

- A variable (also called object in C++) provides a named storage (a region of memory) that our program can manipulate
- Each variable definition starts with a type specifier, followed by a  $\bullet$ comma separated list of one or more names (identifiers)

```
int day, month, year;
double salary;
```
- A definition may also provide an initial value for the object (initialization)
- C++ supports four forms of variable initialization: copy-initialization, direct-initialization, list-copy-initialization, list-direct-initialization

```
int month = 9, year = 2012, day; \frac{1}{2} copy-initialization
double salary(1250.23); \frac{1}{250} // direct-initialization
std::complex <b>float</b> > c = \{-1.0, 0.0\}; // list-copy-initialization
long int count{35600}; \frac{1}{2} // list-direct-initialization
                                                                          OK for built-in 
                                                                          types
                                                                          Recommended 
                                                                          for class types
```
It is safer to initialize every object of built-in type

Marco Frailis **Introduction to C++** 26 Feb 2015 15/45

# C++ built-in types

```
// Boolean type
bool empty = true;
// Character types
char single letter = 'D;
// Integer types
char tiny value = 127;
short small value = 32767;
int value = 2147483647;
long large value = 2147483647;
long long huge value = -9.22E18LL;
// Unsigned integer types
unsigned char r = 255;
unsigned short small_pvalue = 65535;
// ...etc.
//Floating point types
float temperature = 2.323787;
double theta = 2.663832728147556;
long double ltheta = 2.6638327281475567373L;
```
• Additional character types: wchar t and char16 t and char32 t, for Unicode characters (UTF-16 and UTF-32)

#### Literals

- Literal integer constants
	- Notations:

242 /\* decimal  $*/$  0362 /\* octal  $*/$  0xF2 /\* hexadecimal  $*/$ 

• Integer literal types: int or long by default, depending on value. Use of suffix to force type

128U /\* unsigned int  $*/$  12ULL /\* unsigned long long  $*/$ 

- Floating point literals: double by default 2.323787F /\* float \*/ 2.6638327281475567373L /\* long double \*/
- Character literals (char type, ASCII): 'a' '3'
	- Nonprintable characters: use of escape sequence '\n' /\* newline \*/ '\t' /\* horizontal tab \*/ '\?' /\* question mark \*/ '\'' /\* single quote \*/ '\"' /\* double quote \*/ '\0' /\* null character \*/
- String literals are *arrays* of characters

" $\text{tHello World}\n"$  "" /\* empty string \*/

Marco Frailis **Introduction to C++** 26 Feb 2015 17/45

## Expression: Arithmetic, relational and logical operators

- An expression is composed of one or more operands and (usually) an operator; it produces a result
- Arithmetic operators:

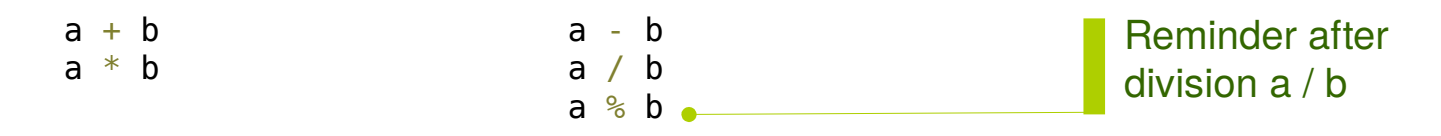

Relational operators:

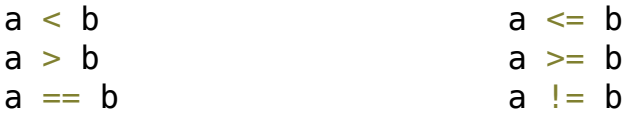

Logical operators

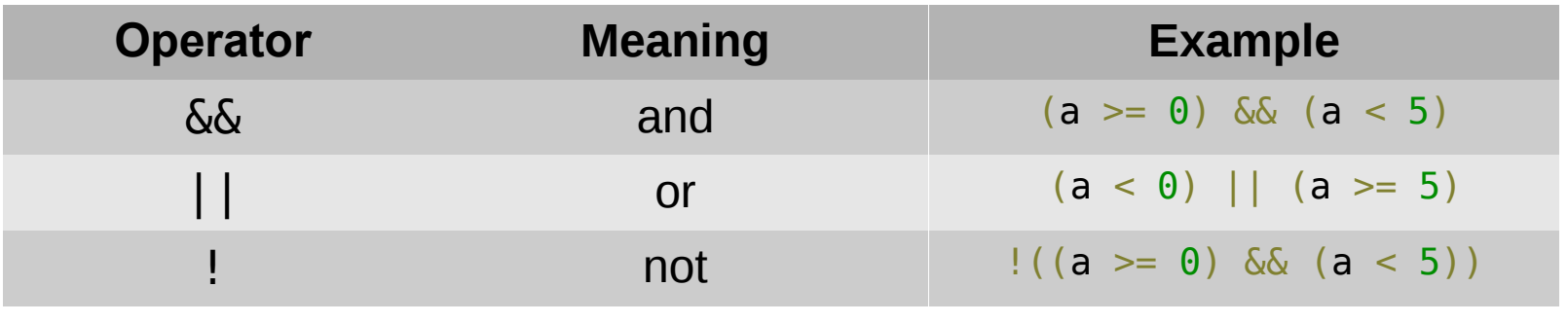

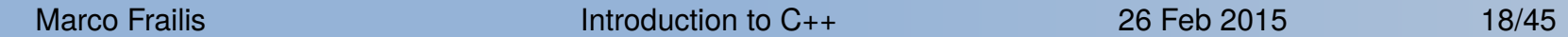

#### Bitwise operators

Bitwise operators: 

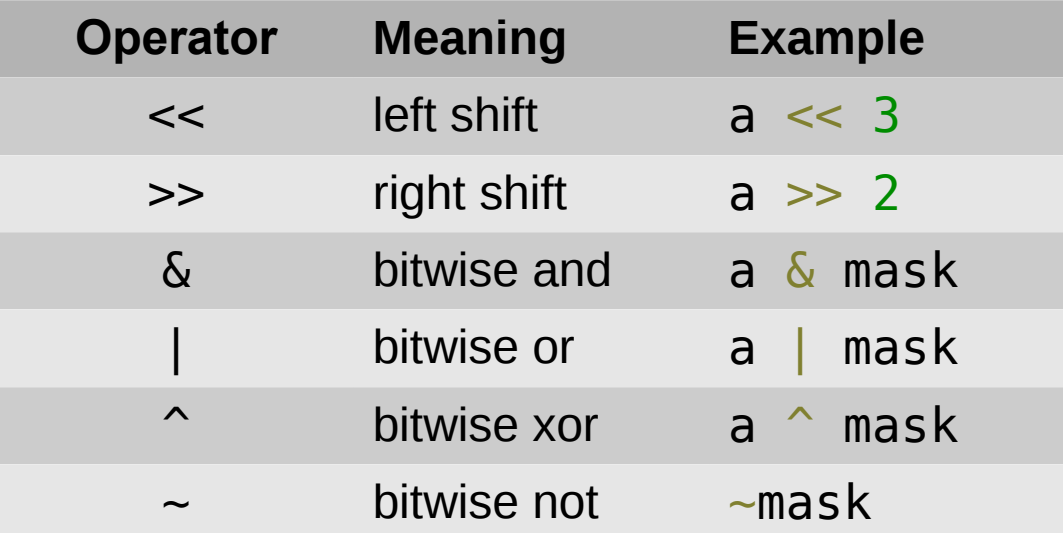

**unsigned char**  $a = 20$ , mask = 1; // i.e.  $a = 00010100$ , mask = 00000001

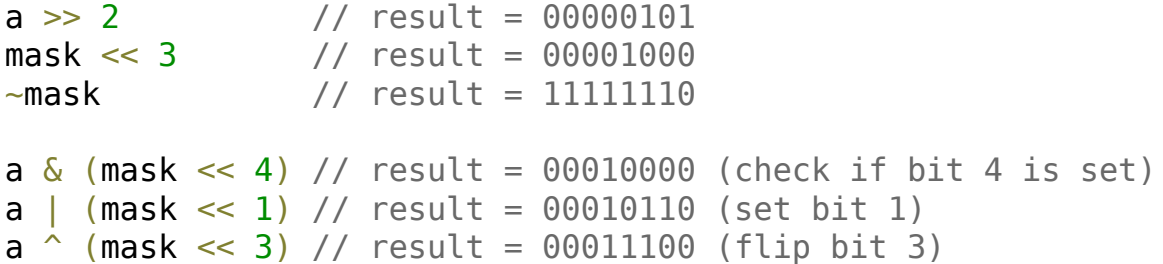

## Assignment and compound assignment operators

```
// definition and initialization
\text{int index} = 0, step = 5;
double deltaT = 0;
// assignment
delta T = 0.3:
index = step * delta; // here an implicit truncation is performed
```
- The result of an assignment is the left-hand operand
- We often apply an operator to an object and reassign the result to the  $\bullet$ same object:

```
index = index + step * deltaT;
```
C++ provides compound-assignment operators as a shorthand, for arithmetic and bitwise operators

index  $+=$  step  $*$  deltaT; // equivalent to the previous statement

#### Increment and decrement operators

- Increment (++) and decrement (--) operators can be used as a shorthand for adding or subtracting 1 from an object
- There are two forms of these operators: prefix and postifix  $\bullet$
- The prefix form increment (decrement) its operand and yelds the changed value as its result
- The postfix form increment (decrement) its operand but yelds a copy of  $\bullet$ the original, unchanged value as its result

**int**  $i = 0, j;$  $j = ++i$ ; //  $j = 1$ ,  $i = 1$ ;  $j = i++;$  //  $j = 1$ ,  $i = 2;$ 

#### Implicit type conversions

- In expressions with operands of mixed types, the types are converted to a common type by the compiler
- For arithmetic conversions, the rules define a hierarchy of conversions in which operands are converted to the widest type in the expression
- The conversion rules are defined so as to preserve the precision of the  $\bullet$ values involved
- Conversion to/from **bool**:
	- Integral and floating-point values can be converted to **bool**. If the value is 0, the resulting bool is **false**, otherwise it is **true**.
	- **bool** can be converted to other types: **true** is converted to 1, **false** to 0 $\bullet$

#### Explicit conversions

- An explicit conversion is spoken of as a **cast**
- C old-style cast:

```
int x = 37, y = 6;
float result = (fload) \times / y; // or float(x) / y
```
- Casts should be discouraged: they turn off normal type-checking
- C++ tries to make casts more visible providing named cast operators:

```
result = static cast < float>(x) / y;
```
Additional C++ named cast operators:

```
dynamic_cast, const_cast, reinterpret_cast
```
# Strings in C++

- The Standard Library provides the string type to support variable length character strings
- $\bullet$ The library takes care of managing the memory associated with storing the characters
- It provides several ways to initialize a string variable:

```
#include <string>
```

```
int main()
\{std::string s1; \frac{1}{1} // s1 is an empty string
 std::string s2(s1); // s2 is initialized as a copy of s1
 std::string s3("swing") // s3 is a copy of the string literal
 std::string s4(5,'-'); // s4 = "-----"
}
```
- string is part of the **std** namespace
- A namespace is a collection of related names: the standard library uses **std** to contain all the names that it defines
- $\bullet$  std::string is a qualified name, using the scope operator (::)

Marco Frailis **Introduction to C++** 26 Feb 2015 24/45

### String operations

```
#include <string>
using namespace std;
int main()
\{ string s1;
  string s2 = "Hello":string s3 = s2 + "World"; // string + literal concatenation
  bool isEmpty = s1.empty(); \qquad // check if s1 is an empty string
  char first = s3[0]; \qquad \qquad \qquad // get the first character
  s3[4] = 'o'; // modify the 5th character in s3
  bool isLess = s2 < s1; \frac{1}{2} // comparison operator between strings
                                      // (lexicographic order)
  s1 = s2; \frac{1}{s2} \frac{1}{s2} \frac{1}{s2} copy s2 in s1, replacing s1 characters
  string s4 = s3.substr(6, 5) // get the substring starting at index 6
                                     // and taking 5 chars (s4 = "World")string::size type size = s4.size(); // get string size in bytes
}
          Type defined in the string class:
          synonym of an unsigned int, but more portable
```
## C++ Input/Output

- $\bullet$ The standard library defines a family of types that support I/O to and from devices such as files and console windows. Additional types allow strings to act like I/O streams
- The I/O types are defined in three separate **headers**:
	- **<iostream>** defines the types used to read from and write to a console window
		- **<fstream>** defines the types used to read from and write to named files
		- **<sstream>** defines the types used to read from a and write to inmemory strings
- The **iostream** header includes the definition of three I/O **objects**:
	- The istream object named cin, also referred to as *standard input*
	- The ostream object named cout, also referred to as *standard output*
	- The ostream object named cerr, also referred to as *standard error* $\bullet$

## Standard I/O example

```
#include <iostream>
using namespace std;
int main()
{
   cout << "Please, insert two numbers:" << endl;
   float v1, v2;
  \frac{\text{cin} >> \nu1 >> \nu2;}{\text{c}}cout \ll "The sum of " \ll v1 \ll " and " \ll v2
        << " is " << v1 + v2 << endl;
   return 0;
}
```
- The stream operators (<< and >>) are left associative and return the left operand, i.e. the stream object)
- So we can chain the stream operations

## Formatting floating point values

```
Output:
#include <iostream>
#include <iomanip>
using namespace std;
int main()
{
   const double PI = 3.1415926535897931;
  cout \lt\lt PI \lt\lt endl;
  cout \ll setprecision(15) \ll PI \ll endl;
   cout << scientific << PI << endl;
  cout \ll fixed \ll setw(20) \ll PI \ll endl; // setw sets the field width
  cout << resetiosflags(ostream::floatfield); // revert to default notation
  \text{cout} \ll \text{PI} \ll \text{endl};
}
3.14159
3.14159265358979
3.141592653589793e+00
    3.141592653589793
3.14159265358979
                                                         I/O format state (parametric) 
                                                         manipulators
```
#### **Statements**

- Most statements in C++ end with a semicolon  $\bullet$
- We have already seen some expression statements
	- i.e. an expression followed by a semicolon
	- Commonly expression statements affect the program's state: assignment, increment, input/output operators, declaration statements
- A compound statement, or block, is a (possibly empty) sequence of  $\bullet$ statements surrounded by a pair of curly braces
- Compound statements can be used where the rules of the language  $\bullet$ require a single statement

#### Scope of a name

- Every name in a C++ program must refer to a unique entity (e.g. a variable, function, type, etc.)
- A name can be reused, also with different meanings, as long as it is used in different context
- Such context is the **scope**, i.e. a region of the program
- There are different kinds of scope:
	- The statements between a pair of matching braces form a scope. The body of the main or the body of every function and the scopes nested inside a function (such as a **block**) form **local scopes**
	- Names defined outside any function have **global scope**. They are accessible from anywhere in the program
	- **Namespaces** partition the global namespace. A namespace is a scope, as we have already seen with the standard library namespace std
	- Every **class** defines its own new scope. An examples is given by the type size type of the string class

Marco Frailis **Introduction to C++** 26 Feb 2015 30/45

#### Scope example

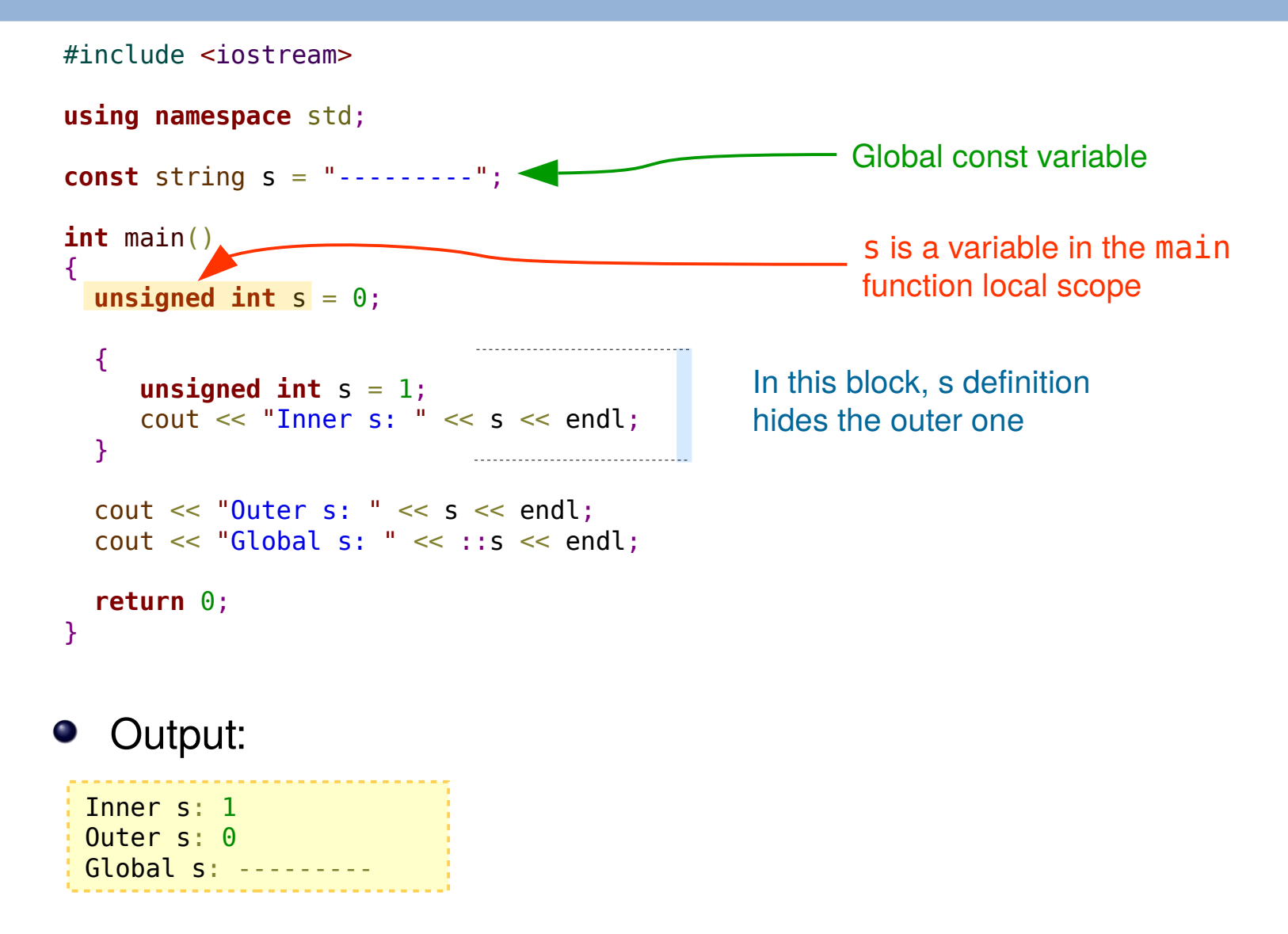

Marco Frailis **Introduction to C++** 26 Feb 2015 31/45

# **if** statement

#### **Condition**

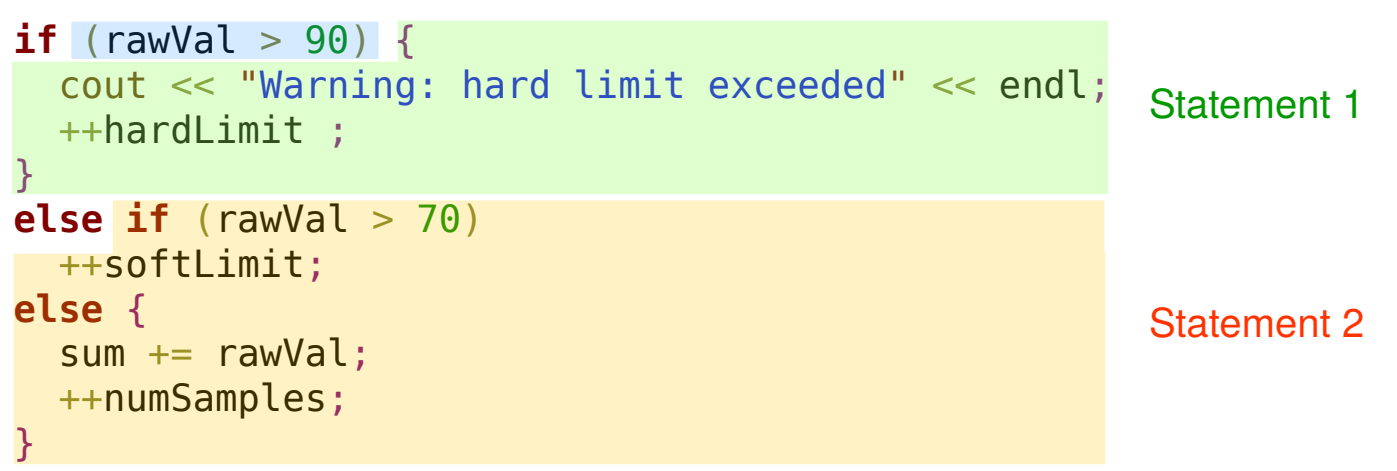

#### Second **if** form: without the **else** branch

if  $(i < j)$  $++i;$ 

# **while** and **do while** statements

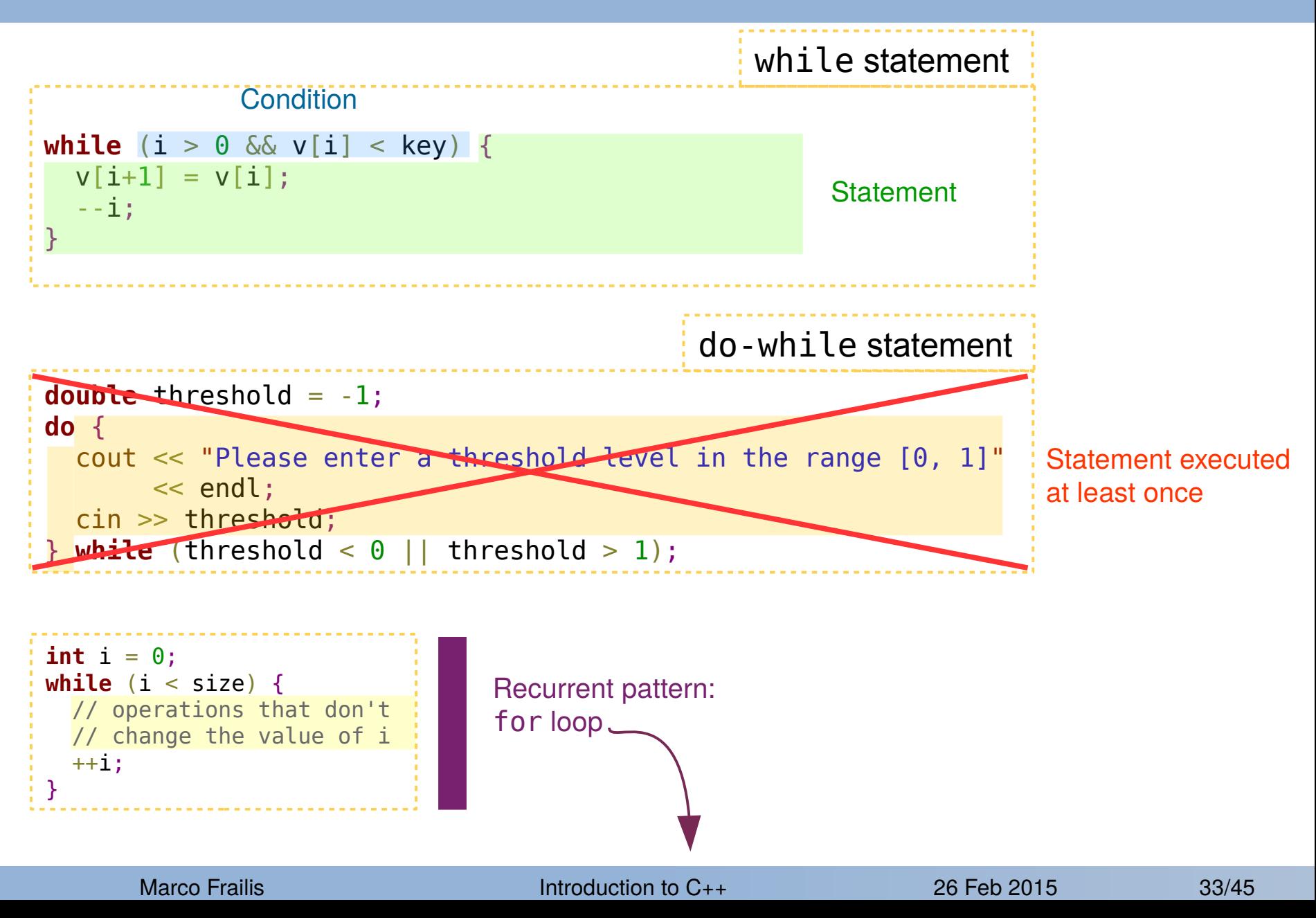

# **for** and **range-based for** loops

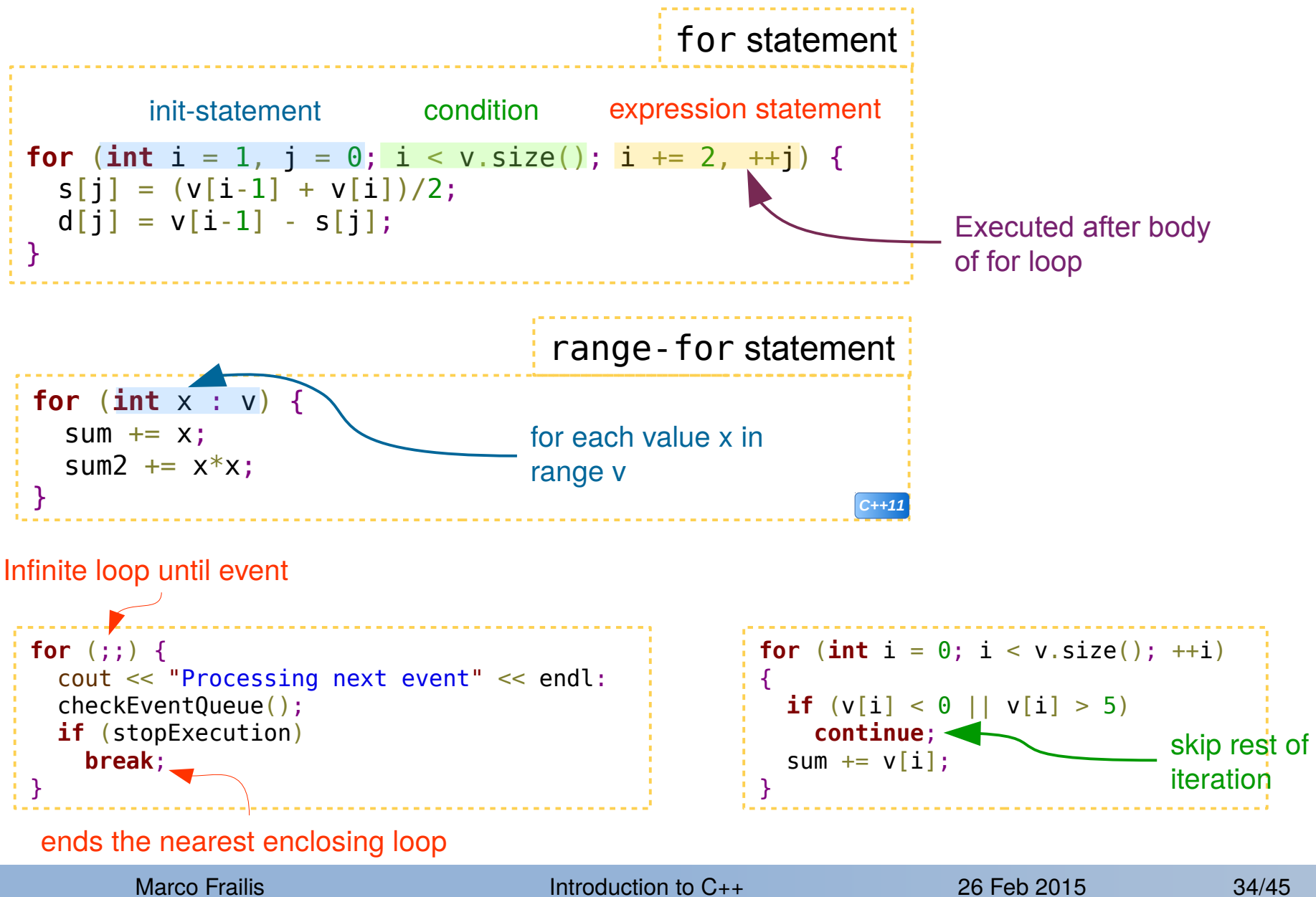

# **switch-case** statement

```
int apId = packet.apId();
switch (apId) { 
   case 1536:
   case 1538:
     ++lfiHkCounter; // LFI housekeeping telemetry found 
     break;
   case 1540:
     ++lfiSciCounter; // LFI scientific telemetry found
     break;
   default:
     cout << "Unknown telemetry packet" << endl;
}
                         - expression with integral result
```
- It provides a more convenient way to write deeply nested if/else logic
- The result of the expression is compared with the value associated with each **case**
- Execution starts with the first statement following the matching label, till a **break** is found

# Standard vector 1/3

- The standard library provides a type, named vector, that holds a sequence of values of a given type and grows as needed
- It is defined using a language feature called template classes

```
#include <iostream>
#include <vector>
#include <complex>
using namespace std;
int main()
{
  int n = 10;
   vector<float> a(n, 5.0); // a has n elements that are copies of 5.0
  vector<int> b = \{3, 2, 7, 11, 23\}; // b contains the elements provided in the list
   cout << "First and last elements of b: "
       \ll b[0] \ll " \ll b[b.size()-1] \ll endl;
   // vector from a list of numbers gathered from the standard input
   double value;
   vector<double> c;
   cout << "Please insert some values (use Ctrl-D to end): " << endl;
   // The user ends inputting numbers with the EOF character
   while (cin >> value)
    c.push back(value); // appends a new element at the end of vector c
                                    Template
                                    parameter
                                                                                Continue ...
```
*C++11*

Marco Frailis **Introduction to C++** 26 Feb 2015 36/45

#### Standard vector 2/3

```
 // Print vector elements
      cout << "c elements: ";
      for (double x : c)
      cout \ll x \ll "";
      cout << endl;
     vector<double> d(c); // defines d as a copy of c
     // e holds a copy of the first half of d
     vector<double> e(d.begin(), d.begin() + d.size()/2);
    c.clear(); // removes all elements in c; c.size() == 0
     // erase elements of first half of d 
    d.erase(d.begin(), d.begin() + d.size()/2);
    c = e; // c is now a copy of e
     // prepend elements of a in e
    e.insert(e.begin(), a.begin(), a.end();
     vector<complex<double>> f;
    f.push back(\{1, -1\}); // analogous to push back(complex<double>(1, -1)), but shorter
                                  // thanks to initializer list
                                 // emplace back is analogous to push back but it just needs the
                                  // arguments to construct the value, which is created in-place
  }
C++11 f.emplace back(1, -1);
```
# Standard vector 3/3

- vector is one of the sequential containers provided by the standard library
- To support fast random access to the elements, vector elements are stored contiguously
- Vectors grow dynamically: they allocate capacity beyond what is immediately needed, as a reserve for new elements
	- When the capacity is exceeded, a new block of contiguous memory is automatically allocated (e.g. by a factor of 2 larger than the previous one)
	- Vector class provides two member functions concerning its memory block: vector::capacity() and vector::reserve(n)

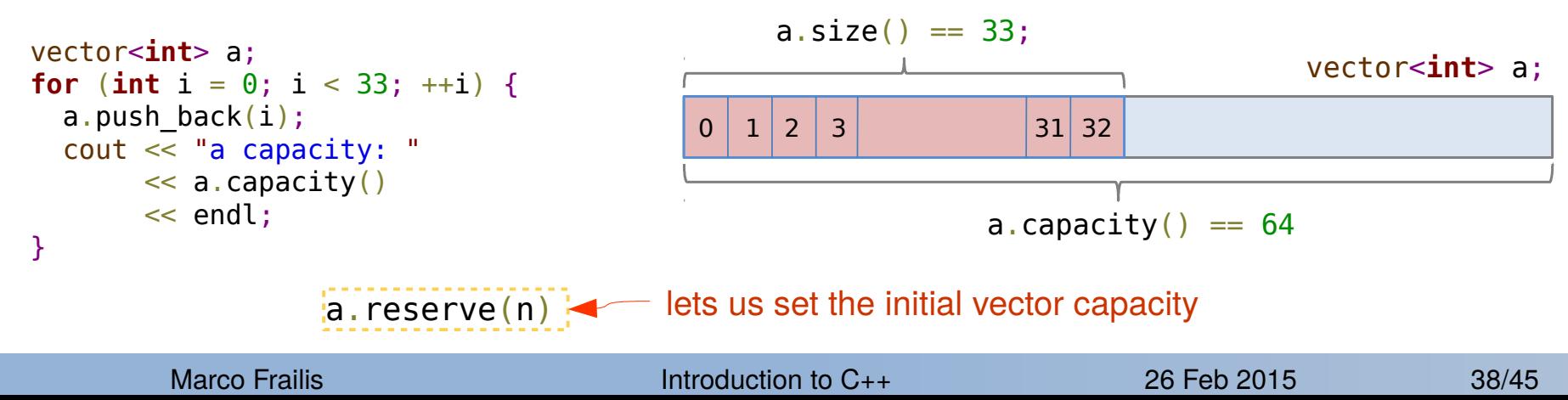

## The **auto** type specifier and type aliases

When a definition of a variable has an initializer, we can let the variable have the type of the initializer using the auto type "placeholder"

```
vector<complex<double>> v = {{1,0}, {1,-1}, {0,1}, {0,-1}};
       auto size = v.size()cout << "v elements: ";
       for (auto x : v)
         cout \lt\lt x \lt' " ":
       cout << endl;
                                     The size variable has type 
                                     vector<complex<double>>::size_type
                                     x has type 
                                     complex<double>
C++11
```
- When defining a variable with auto, prefer the "=" syntax
- Sometime we need a new name for a type, e.g. because it is too long or complex or because we need different types to have same name

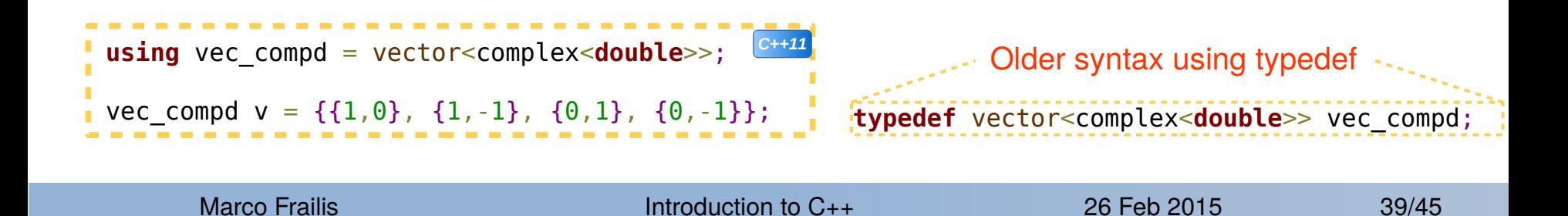

#### **Functions**

- Functions are named computations. We can identify important parts of our problems and create named computations corresponding to those parts
- A function is defined by specifying its return type, followed by the function name and then by a parameter list enclosed in () and finally the function body, which is enclosed in  $\{ \}$
- A function is uniquely represented by its name and the list of parameter types. They form the so called function signature

```
int gcd(int v1, int v2) // return the greatest common divisor
\{ while (v2) {
    int temp = v2;
    v2 = v1 % v2;v1 = \text{temp};
   }
   return v1;
}
```
#### Argument passing

- $\bullet$ In the previous example, parameters are **passed by value**, i.e. they are initialized by copying the corresponding argument
- When we pass built-in types by value, the cost of copying them into the function parameters is negligible
- However, if we need to pass a long vector or string, copying them can be time consuming

Often, we also need to define functions that modify the arguments passed, or we need them to return additional information to the caller

#### References and const references

A **reference** to an object is another name, or synonym for that object

vector<**double**> samples;

 $vector **double** >  $\delta$  s = samples; // s is a synonym for samples$ 

- In the example above, variable s is defined as a reference (synonym) to samples
- Any operation performed on s is equivalent to doing the same to samples, and vice versa
- A reference always refers to the object to which it was initialized (no null references)
- The main use of references is for specifying arguments and return values for functions in general
- When we add a **const** to a reference, we can only use the reference to read values from the original object, but we cannot change its values (no write access)

Marco Frailis **Introduction to C++** 26 Feb 2015 42/45

#### Argument passing: const references

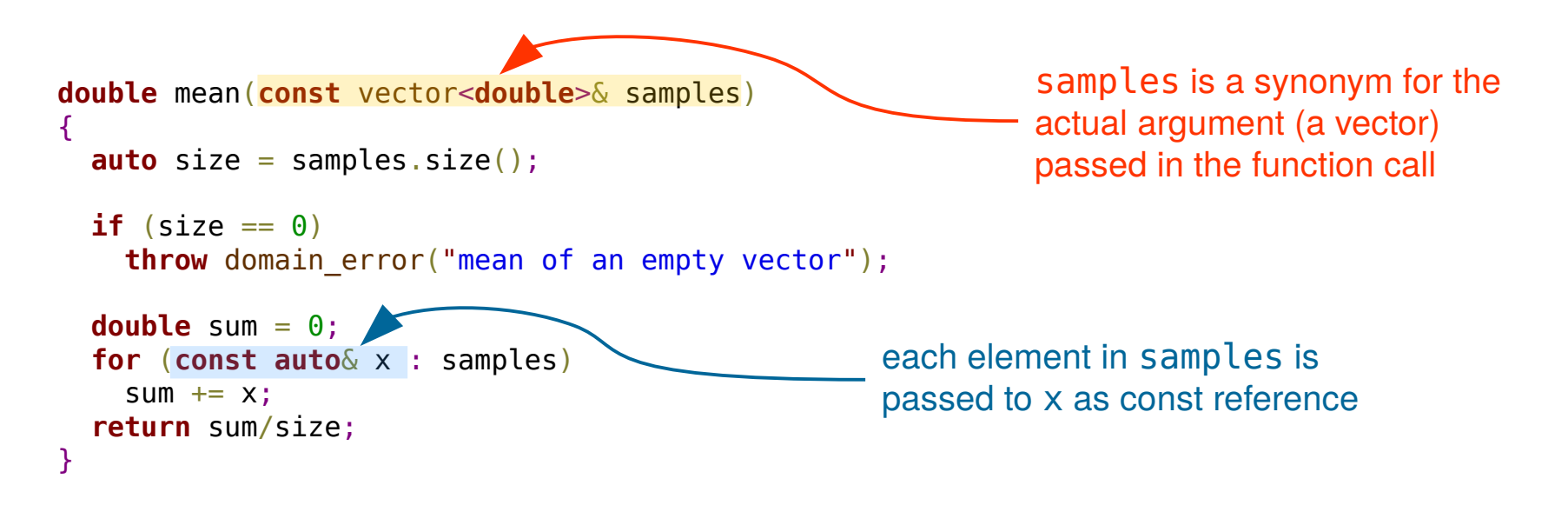

- The type that we specify for the function argument is called "reference to **const** vector of **double**"
	- **No copy** of the actual argument passed with the function call (efficient)
	- The actual argument is passed as a read-only object
- In the range-for within the function body, x is a const reference to each element in samples (**no copy performed**)

#### Argument passing: non-const reference

• There are situations where passing parameters by value or using const references don't work. For instance, in a simple function that swaps two values we need to use non-const references:

```
void swap(int& v1, int& v2)
{
  int tmp = v2;
  v2 = v1:
  v1 = \text{tmp}:}
int main()
{
  int i = 5, j = 20;
  swap(i, j); // After this call: i = 20, j = 5}
```
- This function has no return value. Its return type is **void**, a C/C++ builtin type used in a few restricted ways, e.g. to name a return type
- The purpose of the swap function is to change its argument values. So its parameters are declared as references

Marco Frailis **Introduction to C++** 26 Feb 2015 44/45

#### Argument passing: summary

When function parameters are built-in types, they can be passed by value if the function does not need to change their value

Whenever the function does not need to change the parameter's value, and the parameter has a type that can be time consuming to copy, then the parameter should be a const reference

- When the function intends to change the arguments values, the  $\bullet$ corresponding parameters must be declared as non-const references
	- Arguments passed as non-const reference parameters must be nontemporary objects (lvalues)